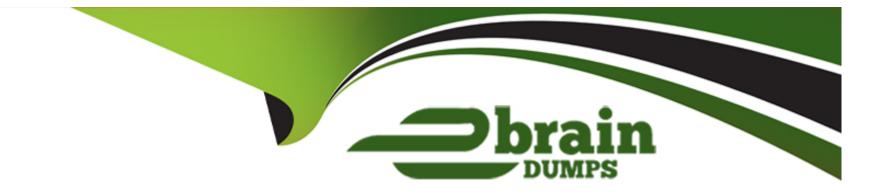

# **Free Questions for A00-215 by ebraindumps**

# Shared by Castaneda on 29-01-2024

For More Free Questions and Preparation Resources

**Check the Links on Last Page** 

### **Question 1**

### **Question Type:** MultipleChoice

Given the data sets AMERICIAN NATIONAL and results in the data set BASEBALL shown below:

#### AMERICAN

| Name             | Team        | League   | Division |
|------------------|-------------|----------|----------|
| Allanson, Andy   | Cleveland   | American | East     |
| Davis, Alan      | Seattle     | American | West     |
| Griffin, Alfredo | Oakland     | American | West     |
| Salazar, Argenis | Kansas City | American | West     |

### NATIONAL

#### BASEBALL

| Name              | TeamName    | League   | Division | YrMajor |
|-------------------|-------------|----------|----------|---------|
| Allanson, Andy    | Cleveland   | American | East     |         |
| Davis, Alan       | Seattle     | American | West     |         |
| Griffin, Alfredo  | Oakland     | American | West     |         |
| Salazar, Argenis  | Kansas City | American | West     |         |
| Ashby, Alan       | Houston     | National | West     | 14      |
| Dawson, Andre     | Montreat    | National | East     | 11      |
| Galarraga, Andres | Montreal    | National | East     | 2       |
| Newman, Al        | Montreal    | National | East     | 2       |

Which DATA step correctly creates the BASEBALL data set?

### **Options:**

A- data baseball;

set american (rename=(Team=TeamName)) national;

run;

B- data baseball;

set american national;

run;

C- data baseball;

```
set American (rename=(TeamName=Team)) national;
run;
```

D- data baseball;

set national American;

run;

### Answer:

В

# **Question 2**

**Question Type:** MultipleChoice

Given the PATIENT and VISIT data sets and the DATA step shown below:

### PATIENT

| Id | Name     | Location |
|----|----------|----------|
| 1  | Nelson   | Clinic 1 |
| 2  | Tim      | Clinic 2 |
| 3  | Tommy    | Clinic 1 |
| 4  | Kelly    | Clinic 3 |
| 5  | Jennifer | Clinic 2 |

### VISIT

| Id | Visit_date | Bpressure |
|----|------------|-----------|
| 1  | 11/06/2018 | 76/85     |
| 2  | 10/05/2018 | 178/68    |
| 2  | 10/07/2018 | 98/89     |
| 3  | 04/20/2018 | 87/100    |
| 4  | 08/18/2018 | 84/52     |
| 5  | 03/06/2018 | 117/95    |
| 5  | 03/08/2018 | 107/94    |

data allvisits; merge patient visit; by id; run;

| Options:          |  |  |  |
|-------------------|--|--|--|
| <mark>A-</mark> 5 |  |  |  |
| <b>B-</b> 12      |  |  |  |
| <mark>C-</mark> 7 |  |  |  |
| <b>D-</b> 0       |  |  |  |
|                   |  |  |  |
| Answer:           |  |  |  |
| С                 |  |  |  |
|                   |  |  |  |

### **Question 3**

**Question Type:** MultipleChoice

Given the program below:

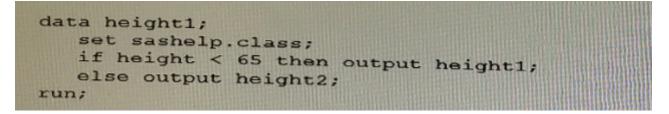

Why does the program fail?

### **Options:**

- A- You must use two different DATA statements for HEIGHT1 and HEIGHT2
- B- You cannot output to different data sets
- C- You must include the data set height2 in the DATA statement
- D- You cannot use numbers in data set names.

### Answer:

А

### **Question 4**

**Question Type:** MultipleChoice

The data set Snacks contains three variables (productName, Flavor, and Price). Given the program shown below:

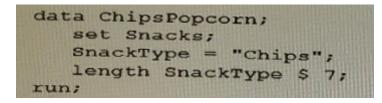

What is the type and length of SnackType?

### **Options:**

A- Numeric, 8

B- Character, 7

C- Character, 8

D- Character, 5

#### Answer:

А

Given the input data set INVENTORY as shown below:

| Qty Sold | Price | Product               | Туре    |
|----------|-------|-----------------------|---------|
| 0        | 1.99  | Baked potato chips    | chips   |
| 4        | 1.99  | Barbeque pork rinds   | rinds   |
| 5        | 1.99  | Barbeque potato chips | chips   |
| 2        | 2.99  | Bread sticks          | sticks  |
| 5        | 1.99  | Buttery popcorn       | popcorn |

Two output data sets are desired, CHIPS and OTHERSNACKS.

- \* The CHIPS data set should only include QtySold, Price, and Product.
- \* The OTHERSNACKS data set should include QtySold, Price, product, and Type.

Which Data step creates the two desired output data sets

### **Options:**

A- data chips othersnacks;

set: inventory;

if Type='chips' then do;

keep QtySold Price Product; output chips; end; else output othersnacks; run; B- data chips ( keep=QtySold Price Product) othersnacks; set inventory; if Type='chipa' then output chips; else output otharsnacks; run; C- data chips otharsnacks;

else output otharsnacks; keep QtySold Price Product; run; D- data chips othersnack' set inventory (keep=QtySold Price Product); if Typo~'chips' then output chips; else output othersnacks; run;

if Type='chips' then output chips

### Answer:

set inventory;

## **Question 6**

### **Question Type:** MultipleChoice

Which statement is true about the DROP statement during the compilation phase of the DATA step?

### **Options:**

- A- The DROP statement flags the variables in the Program Data Vector to be dropped at output.
- B- The DROP statement determines the order of the variables in the Program Data Vector
- C- Variables on the DROP statement are removed from the input data set.
- D- Variables on the DROP statement are not created in the Program Data Vector

#### Answer:

С

Which variable in the Program Data Vector represents the number of times the Data step has iterated?

| Options:        |  |  |  |
|-----------------|--|--|--|
| A- N            |  |  |  |
| <b>B-</b> _N_   |  |  |  |
| CObs_<br>D- Obs |  |  |  |
| D- Obs          |  |  |  |
|                 |  |  |  |
|                 |  |  |  |
| Answer:         |  |  |  |
| В               |  |  |  |
|                 |  |  |  |
| Explanation:    |  |  |  |

https://v8doc.sas.com/sashtml/lrcon/z0961108.htm

Which statement is true regarding the SET statement?

### **Options:**

- A- The SET statement specifies an input data set in the DATA step.
- B- The SET statement specifies an output data set in the PROC SORT step.
- C- The SET statement specifies an input data sot in the PROC SORT step
- D- The SET statement specifies an output data 5et in the DAI A step.

### Answer:

С

# **Question 9**

### **Question Type:** MultipleChoice

Which program correctly subnets the SASHELP. BASEBALL data set to include only the players in the East Division with 75 or more hits?

### **Options:**

A- data bball;
set sashelp.baseball;
whete Division and nHits run;
B- data bball;
sot sashelp.baseball;
where Division --- 'East;
where nHits >= 75;
run;
C- data bball;
set sashelp.baseball;
where Division = \* East; or nHits .= 75;

D- data bball; set sashelp.basaball; whero Division --- 'Eas run,-

# Answer: A

Given the input data sets EMPLOYEES and DONATIONS, and the output data set NODONATIONS below:

#### **EMPLOYERS**

| Employee_ID | City         |  |
|-------------|--------------|--|
| 120671      | Philadelphia |  |
| 120718      | Philadelphia |  |
| 120736      | Miami-Dade   |  |
| 121001      | Miami-Dade   |  |
| 121005      | Miami-Dade   |  |
| 121021      | San Diego    |  |
| 121052      | Philadelphia |  |
| 121101      | San Diego    |  |
| 121105      | Miami-Dade   |  |
| 121142      | Philadelphia |  |

### DONATIONS

| Employee_ID | Qtr1 | Qtr2 | Qtr3 | Qtr4 | Recipients                                                |
|-------------|------|------|------|------|-----------------------------------------------------------|
| 120671      | 20   | 20   | 20   | 20   | Conserve Nature, Inc. 20%, AquaMissions International 80% |
| 120736      | 25   |      |      | 20   | Cuidadores Ltd.                                           |
| 121101      | 5    |      | 10   | 5    | Disaster Assist, Inc. 50%, Cancer Cures, Inc. 50%         |
| 121105      | 15   | 15   | 15   | 15   | Disaster Assist, Inc.                                     |
| 121142      | 35   | 35   | 35   | 35   | AquaMissions International 10%, Child Survivors 90%       |

#### NODONATIONS

| Employee_ID | City         | Qtr1 | Qtr2 | Qtr3 | Qtr4 | Recipients |
|-------------|--------------|------|------|------|------|------------|
| 120718      | Philadelphia |      |      |      | 1    |            |
| 121001      | Miami-Dade   | -    | -    |      |      |            |
| 121005      | Miami-Dade   |      |      |      |      |            |
| 121021      | San Diego    |      |      | -    |      |            |
| 121052      | Philadelphia |      |      |      |      |            |

### **Options:**

A- data nodonations;
merge employees (in-inE) donations (in=inD);
by employee\_id;
if inE=0 and inD-0;
run;
B- data nodonations;
merge employees (in-inE) donations (in=inD);
by employee\_id;
run;
C- data nodonations;
merge employees (in-inE) donations (in=inD);
by employee\_id;

if inE=1 and inD-0;

run;

D- data nodonations; merge employees (in-inE) donations (in=inD); by employee\_id; if inE=1 and inD-1; run;

### Answer:

D

### **To Get Premium Files for A00-215 Visit**

https://www.p2pexams.com/products/a00-215

For More Free Questions Visit

https://www.p2pexams.com/sas/pdf/a00-215

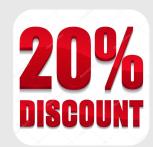